The changes that I made in my private process are the following:

1. I added the task "Receive discount about quantity of sales from assembler"

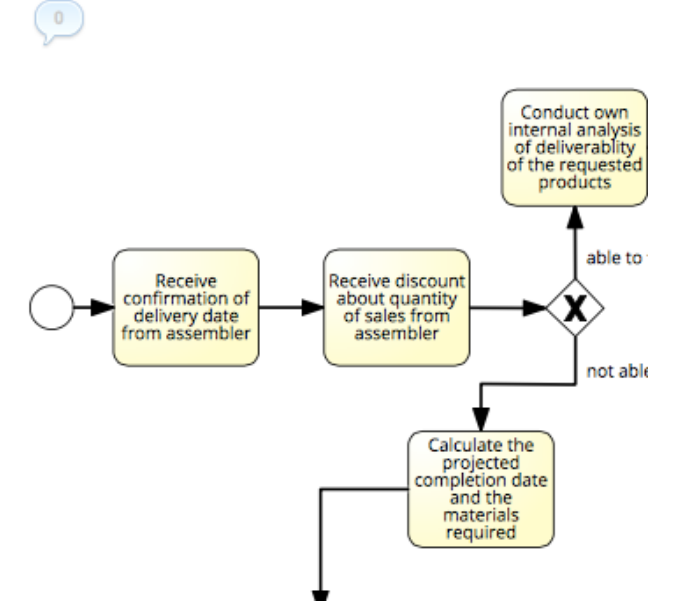

The changes in my public, private and choreography model:

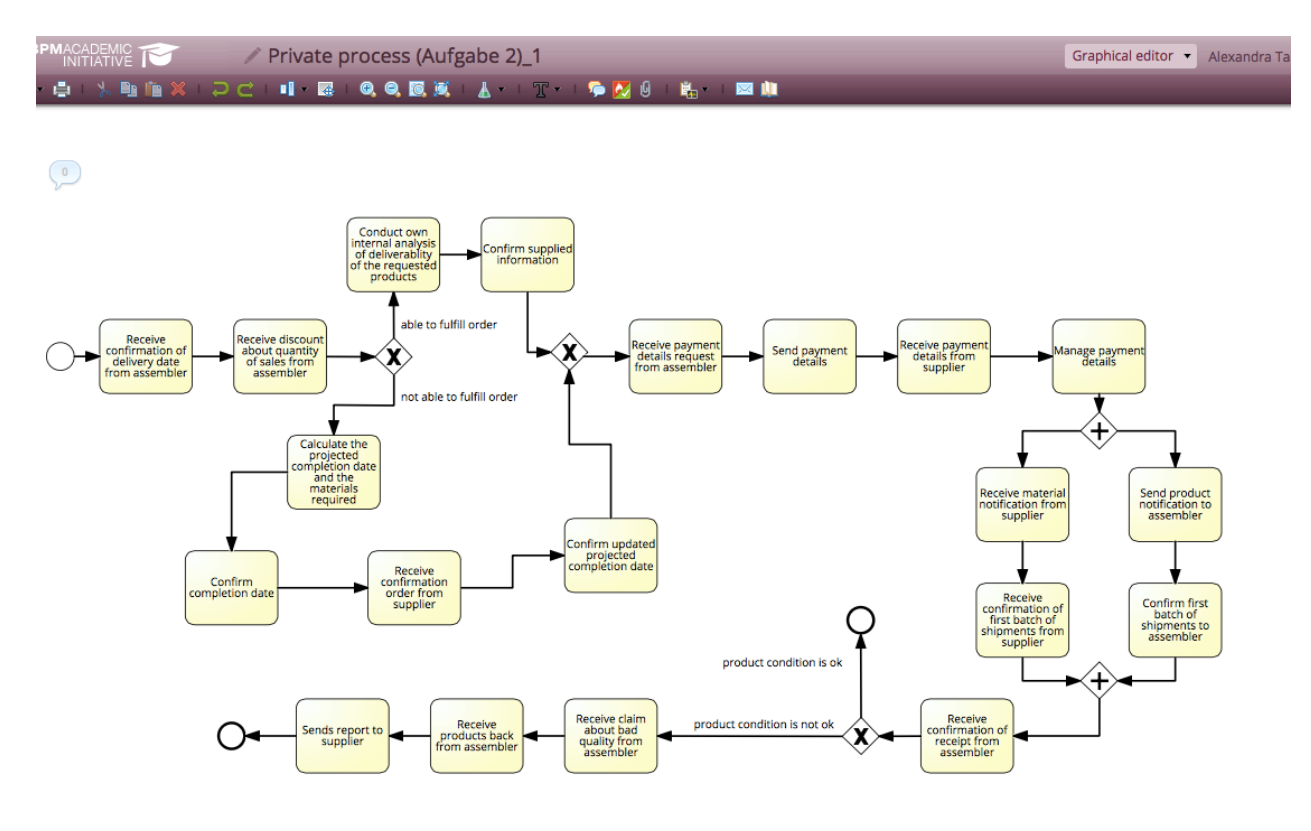

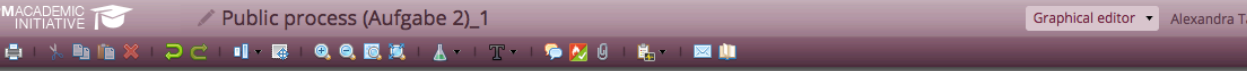

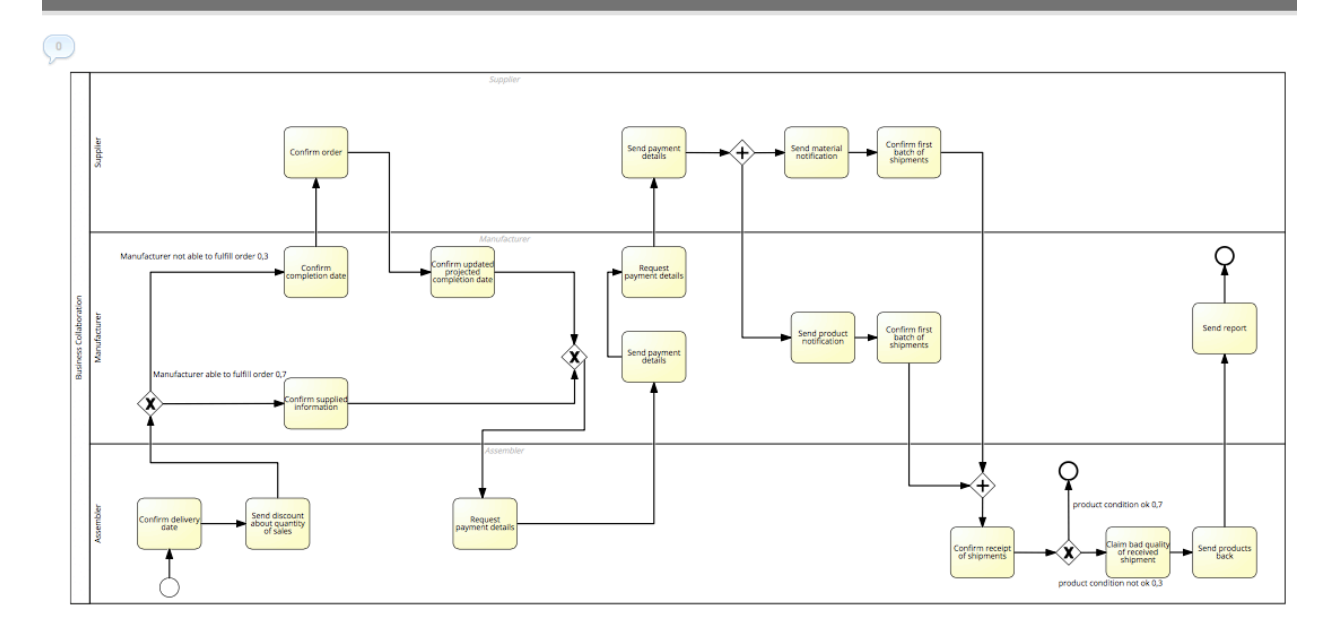

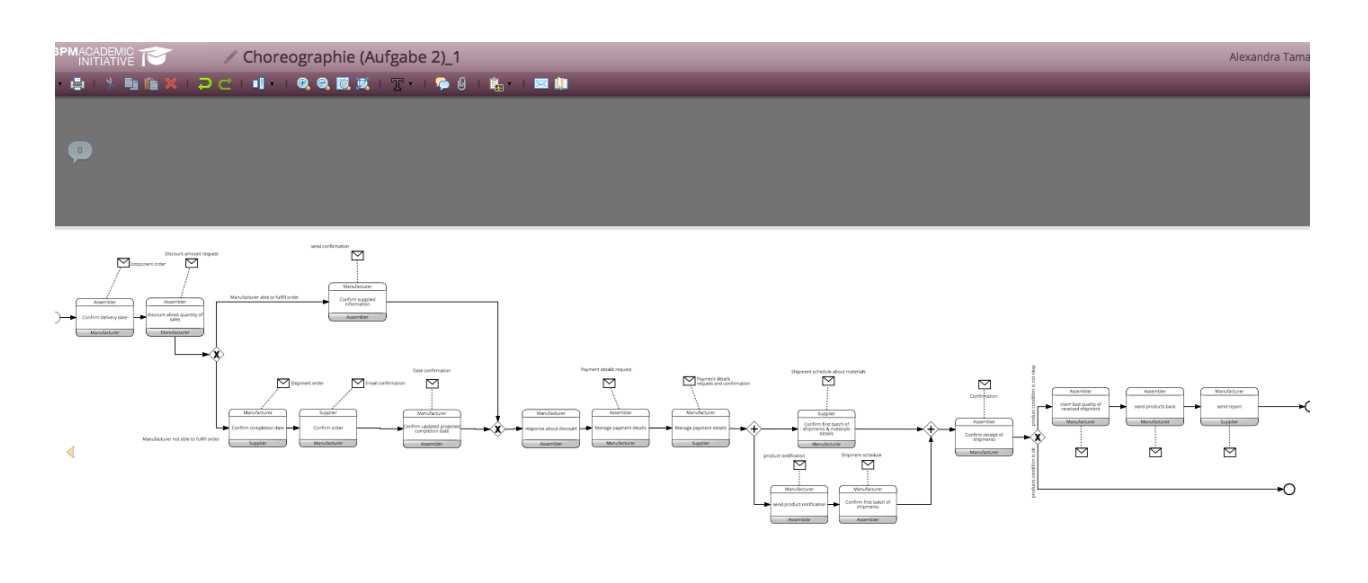

2. I added the following parallelity (Tasks: "Response to supplier about discount" and "Receive discount about..."):

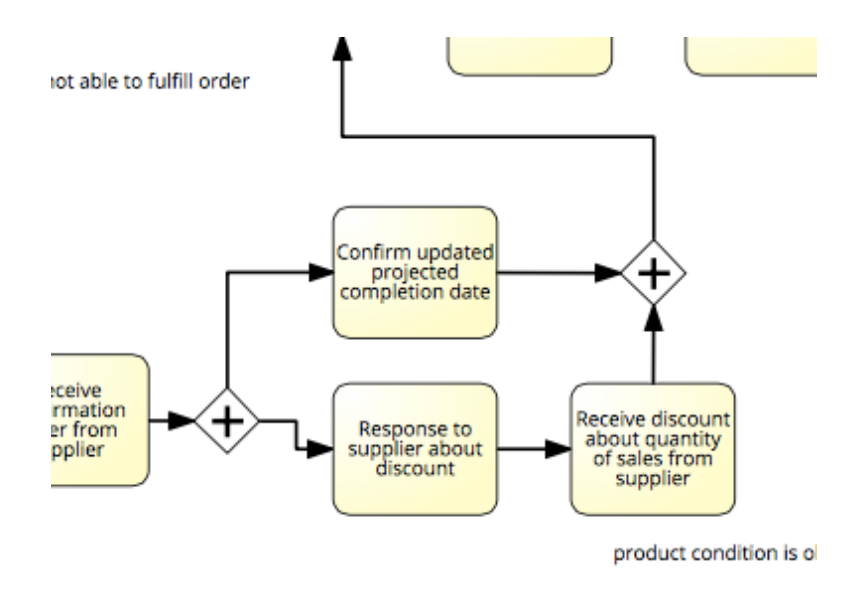

The changes in my public, private and choreography model:

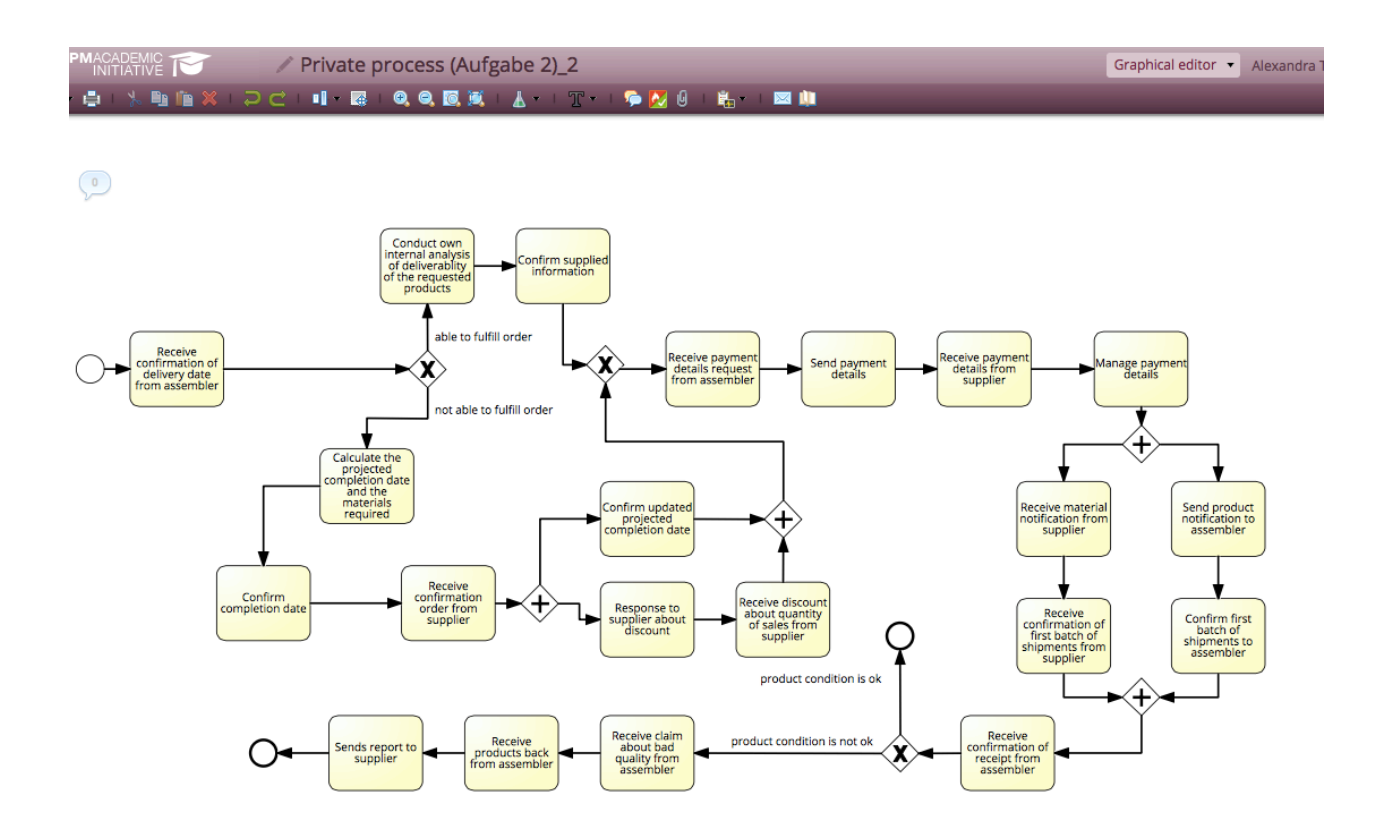

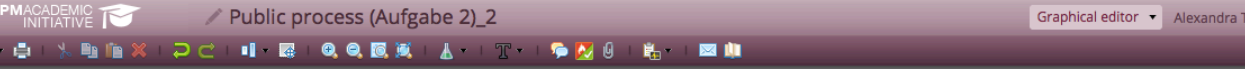

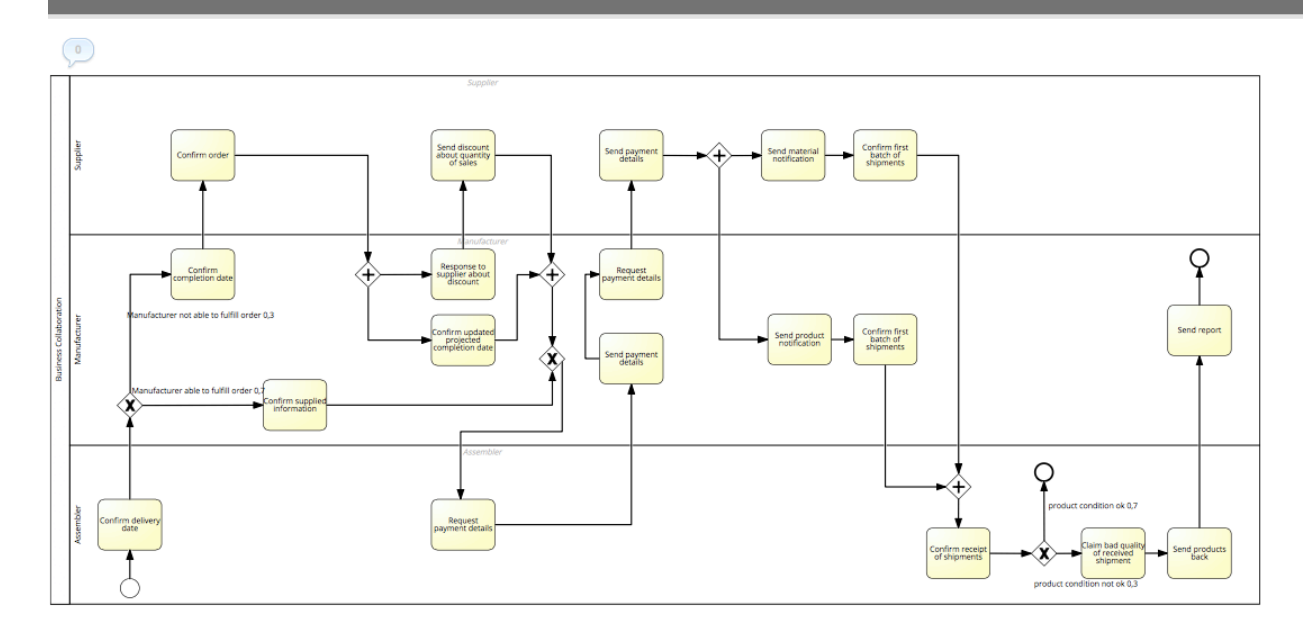

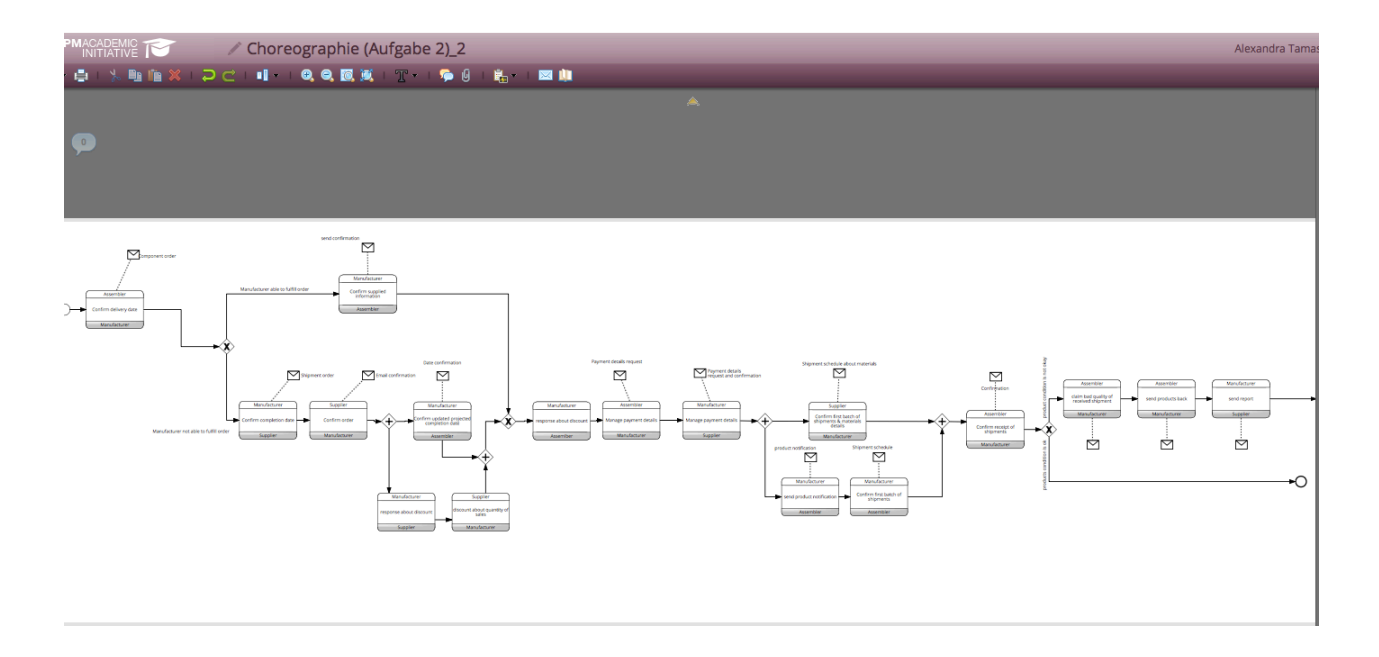

3. I added the following parallelity at the end of the process (Task "Claim bad quality of raw materials"): auppner

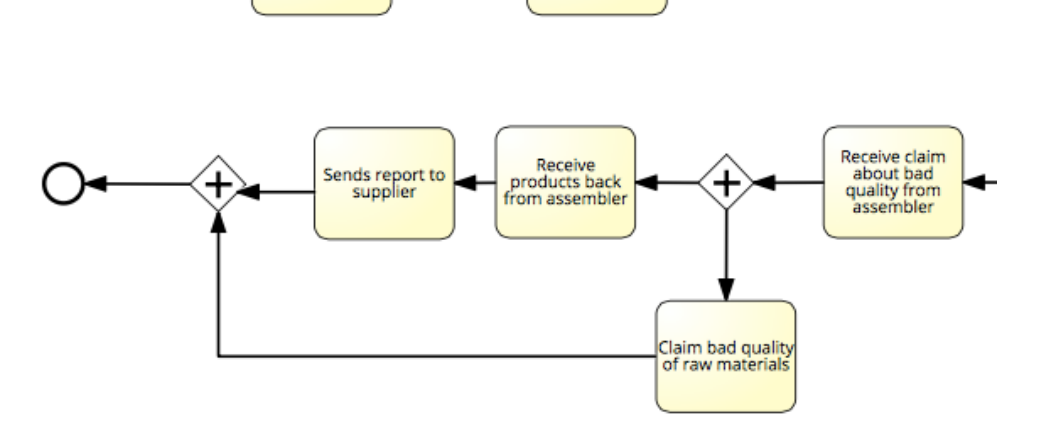

The changes in my public, private and choreography model:

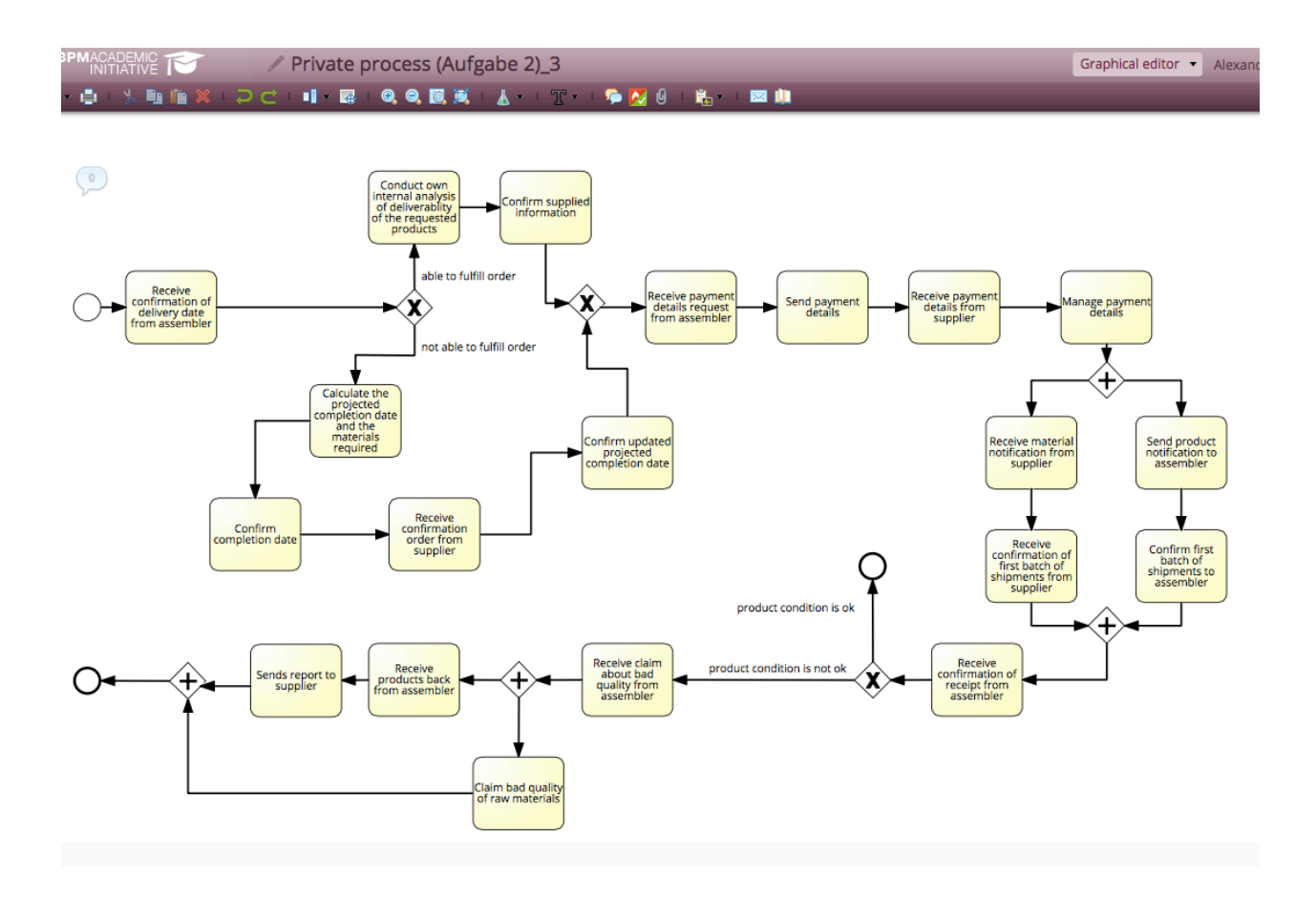

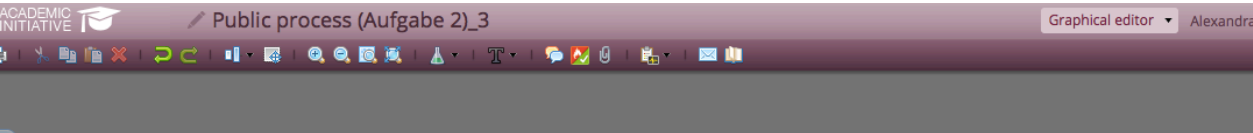

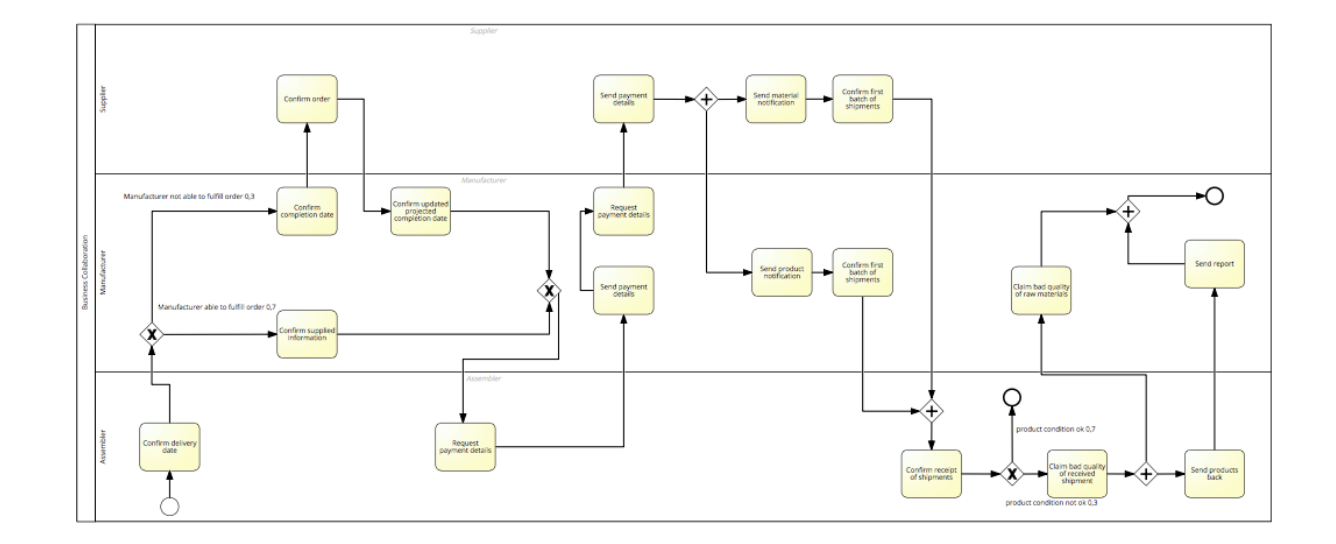

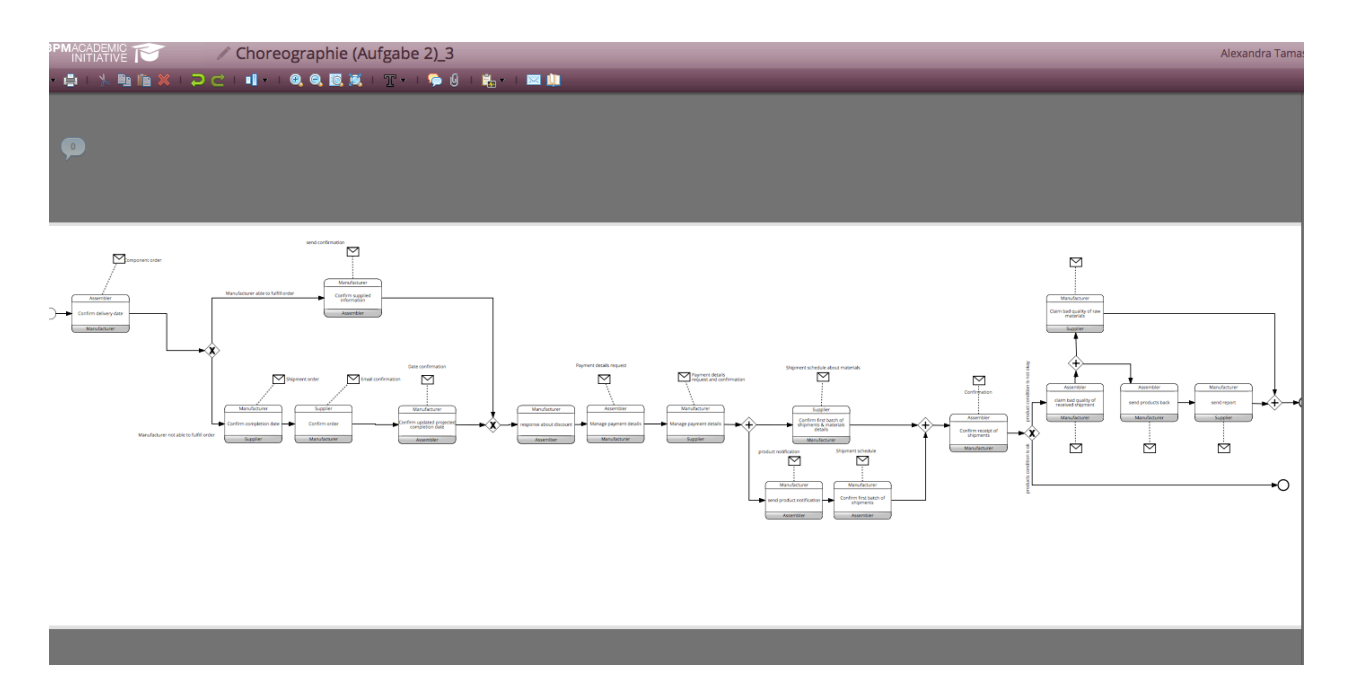

After receiving the public processes of my partners, I got the following results: (The formulas are visible in the Excel file):

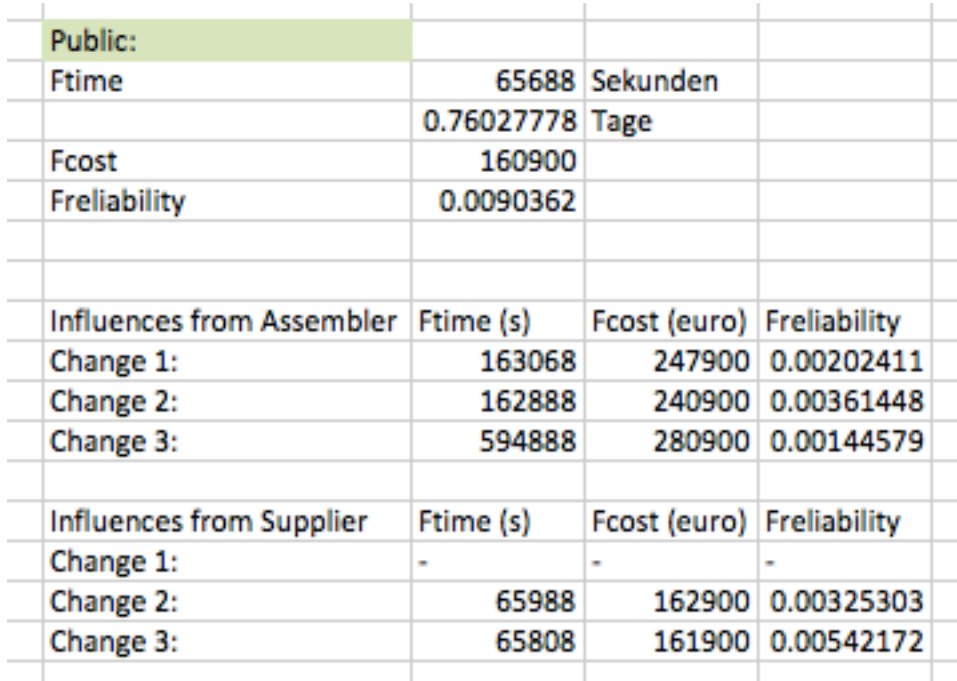

![](_page_6_Picture_20.jpeg)